# **A brief Introduction to Genetic Epidemiologyusing Stata**

Neil Shephard

n.s[h](mailto:n.shephard@sheffield.ac.uk)ep[h](mailto:n.shephard@sheffield.ac.uk)ar[d@](mailto:n.shephard@sheffield.ac.uk)s[h](mailto:n.shephard@sheffield.ac.uk)e[ffi](mailto:n.shephard@sheffield.ac.uk)e[ld](mailto:n.shephard@sheffield.ac.uk).ac.uk

Institute for Cancer Reasearch

University of Sheffield

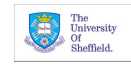

A brief Introduction to Genetic Epidemiology using Stata – p. 1/26

# • Brief Overview of Genetics

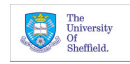

- Brief Overview of Genetics
- Data Formatting Issues

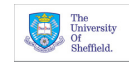

- Brief Overview of Genetics
- Data Formatting Issues
- Common Tests

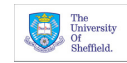

- Brief Overview of Genetics
- Data Formatting Issues
- Common Tests
- User-written Commands

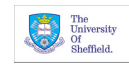

- Brief Overview of Genetics
- Data Formatting Issues
- Common Tests
- User-written Commands

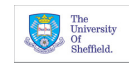

# **What is Genetics?**

# • Heritability and Variation

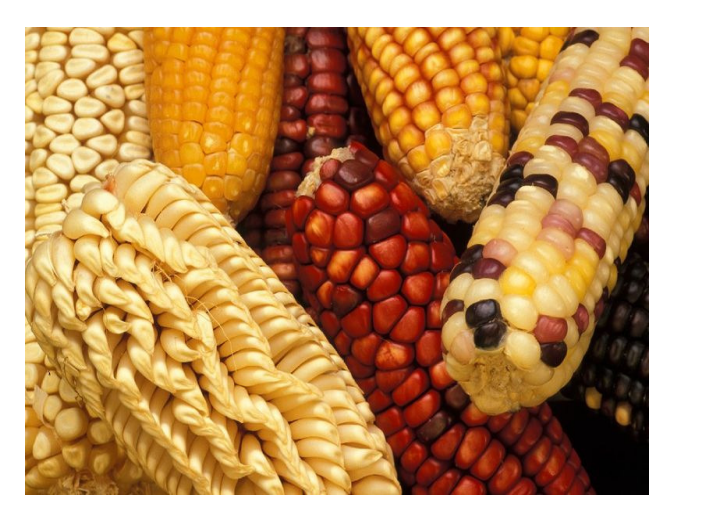

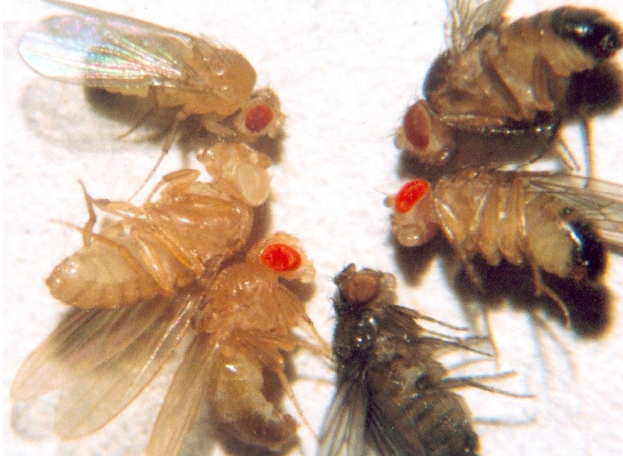

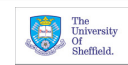

# **A Brief History**

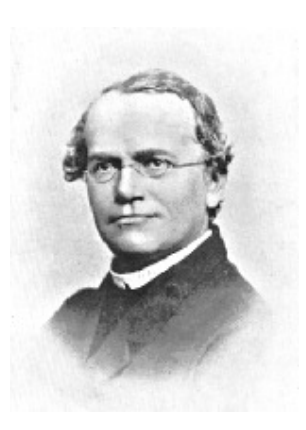

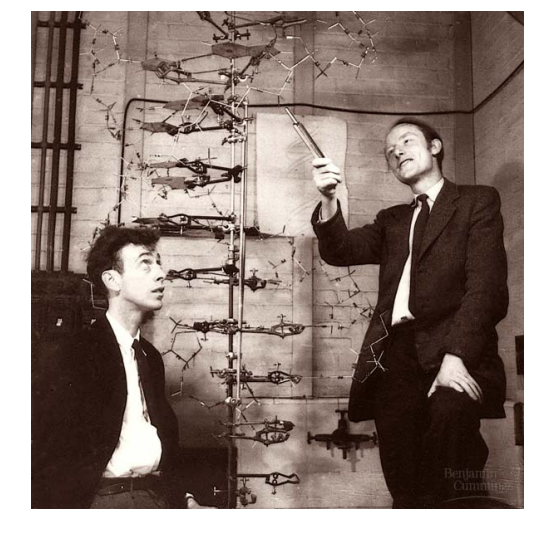

- • <sup>1866</sup> - Gregor Mendel founder of genetics <sup>a</sup>
- • <sup>1944</sup> - DNA shown to be geneticma[t](#page-7-1)erial  $^b$
- • <sup>1953</sup> - Watson and Crick publish struc-ture of [D](#page-7-2)NA  $^c$

#### a

Mendel (1866) Verhandlungen des naturforschenden Vereines 4:3-47

#### b

Avery, MacLeod, McCarty (1944) J Exp Med 79: <sup>137158</sup>

#### c

Watson, Crick (1953) Nature 171:737-738

<span id="page-7-2"></span><span id="page-7-1"></span><span id="page-7-0"></span>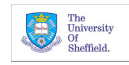

# **DNA**

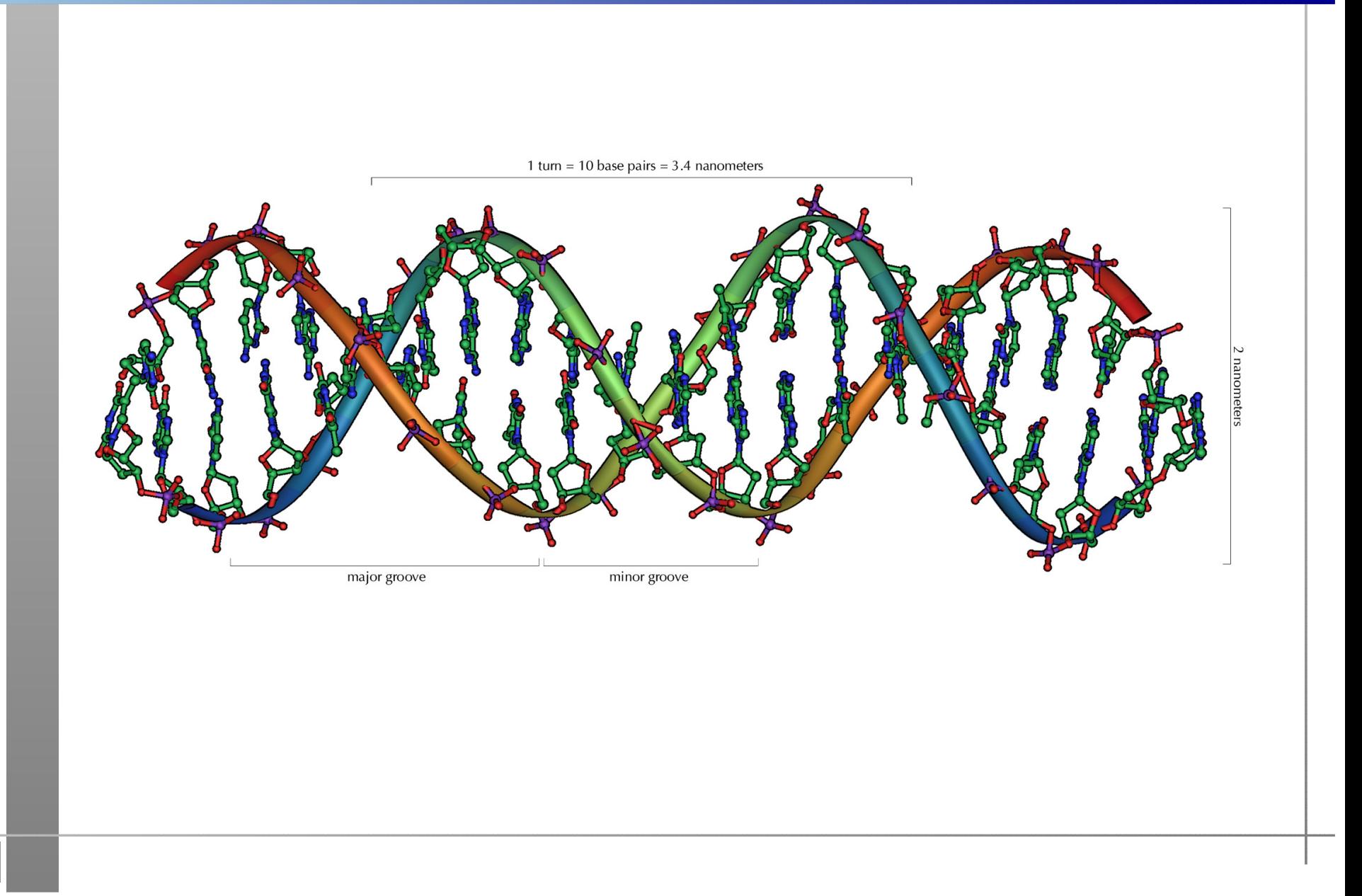

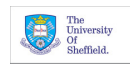

# **What is Genetics? (The HumanGenome)**

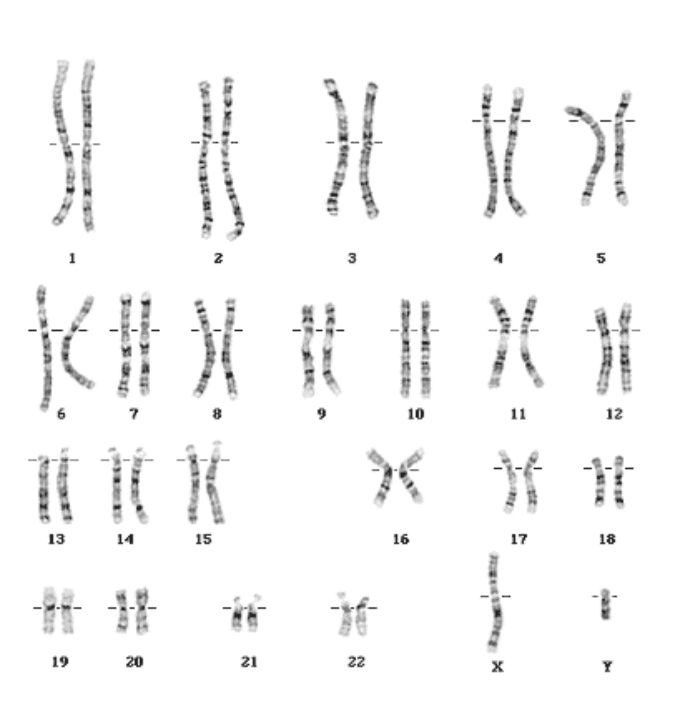

- 23 Chromosomes
- 3 billion nucleotides
- 20-25000 genes
- Humans are diploid

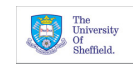

### **Genetic Variation**

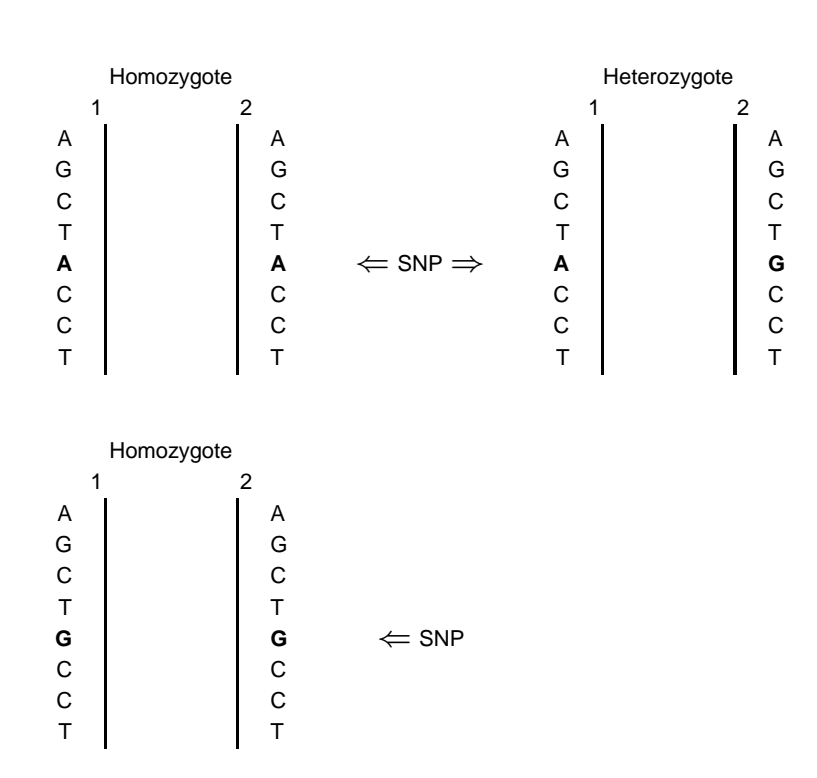

- • Basic level of genetic variation isSingle Nucelotide Polymorphism(SNP)
- $\bullet$  Bi-alelic markers common throughout the genome (5.5 million validatedSNPs)
- •Cheap and easy to genotype ( $\sim \$0.10$ cents per SNP)

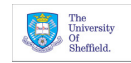

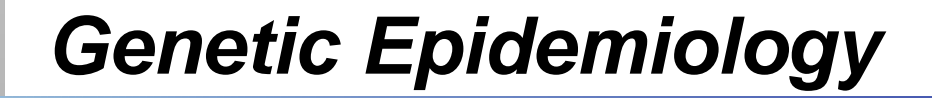

• Does genetic variation affect disease status?

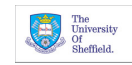

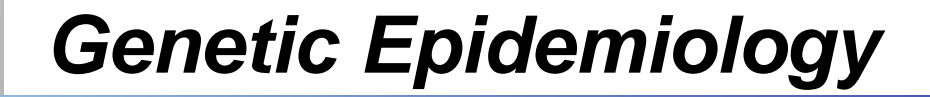

- •Does genetic variation affect disease status?
- Monogenic : one gene e.g. Cystic Fibrosis, Huntingdons, Sickle Cell Anemia

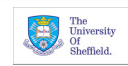

- •Does genetic variation affect disease status?
- Monogenic : one gene e.g. Cystic Fibrosis, Huntingdons, Sickle Cell Anemia
- Complex : multiple genes e.g. Type II Diabetes, Autoimmune Diseases, Cancer, Heart Disease

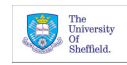

- •Does genetic variation affect disease status?
- Monogenic : one gene e.g. Cystic Fibrosis, Huntingdons, Sickle Cell Anemia
- Complex : multiple genes e.g. Type II Diabetes, Autoimmune Diseases, Cancer, Heart Disease
- Environment can greatly influcence both

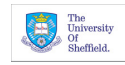

- •Does genetic variation affect disease status?
- Monogenic : one gene e.g. Cystic Fibrosis, Huntingdons, Sickle Cell Anemia
- Complex : multiple genes e.g. Type II Diabetes, Autoimmune Diseases, Cancer, Heart Disease
- Environment can greatly influcence both
- Family based studies (monogenic)

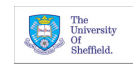

- •Does genetic variation affect disease status?
- Monogenic : one gene e.g. Cystic Fibrosis, Huntingdons, Sickle Cell Anemia
- Complex : multiple genes e.g. Type II Diabetes, Autoimmune Diseases, Cancer, Heart Disease
- Environment can greatly influcence both
- Family based studies (monogenic)
- •**Population based studies (complex)**

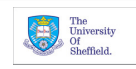

# **Population based Studies**

- Common grounding in Epidemiology
- **Case-control cohort**
- •Disease often suggests candidate genes
- •Genotype markers in and around candidate gene
- Prospective Studies (BioBanks in the UK, Latvia, Estonia and Iceland)

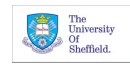

#### **Data Structure**

#### Long format Wide format

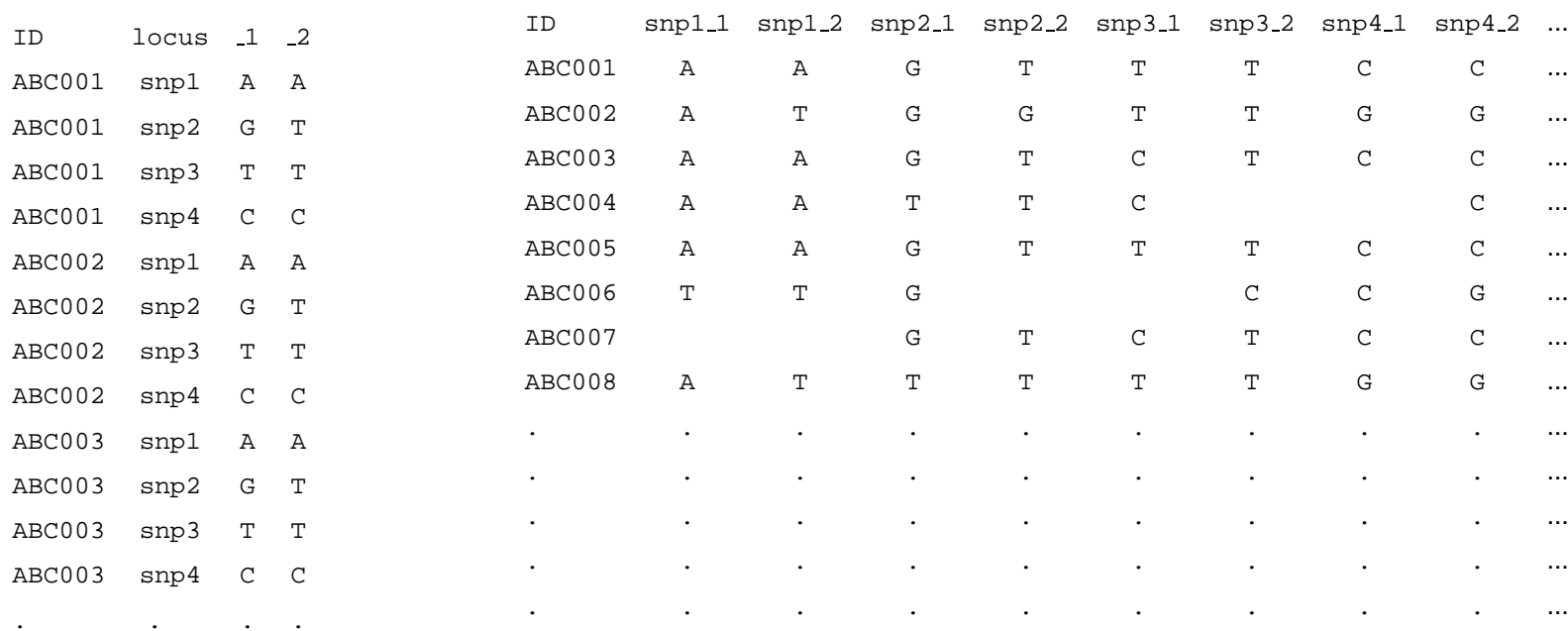

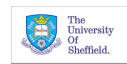

# **Data Management**

- odbc connectivity makes extracting data straight-forward
- reshape the data from long to wide
- encode genotype data. Common allele 1; Rare allele 2
- Encode genotypes as dummy variables

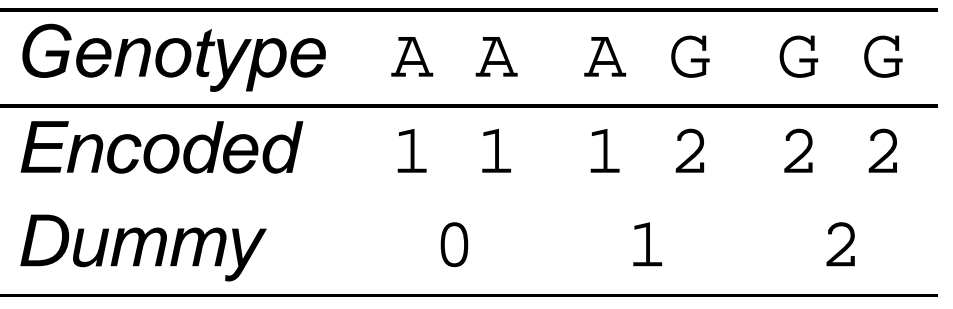

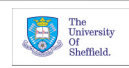

# **Hardy-Weinberg equilibrium**

- •• Proposed simultaneously by Ha[rd](#page-20-0)y<sup>a</sup> and W[e](#page-20-1)inberg  $^b$
- Prediction of genotype frequencies based on allelefrequencies
- Various assumptions, but robust to deviations
- Useful in detecting genotyping errors

 $^a$ Hardy (1908) Science 28:49-50

<sup>b</sup>Weinberg (1908) *Jahreshefte Verein f. vaterl. Naturk* 64:368-82

<span id="page-20-1"></span><span id="page-20-0"></span>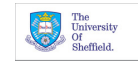

# **H-W eqm (cont.)**

- Bi-allelic locus (e.g. SNP)
- Allele  ${\tt A}$  with frequency  $p$
- Allele G with frequency  $1-p$
- Expected Genotype frequencies follow  $Binom(2,p)$

**Genotype** AA AG GG Expected  $p^2$  2 $p(1-p)$   $(1-p)^2$ 

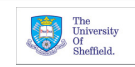

# **Calculating H-W equilibrium :** genhw

 $\bullet$ • Use genhw written by Mario Cleves to test H-W eq[u](#page-22-0)ilibrium <sup>a</sup>

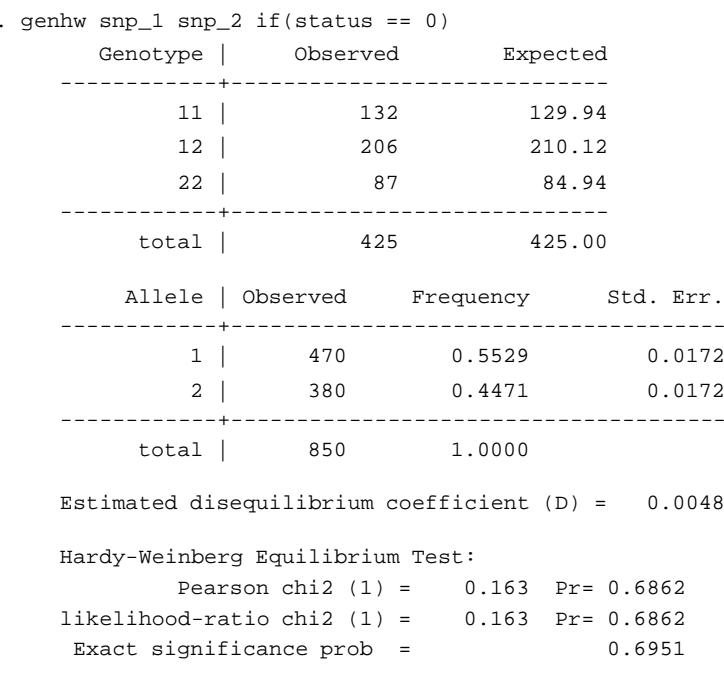

<sup>a</sup>Alternative command  $h$ w $\sup$  by Mario Cleves

<span id="page-22-0"></span>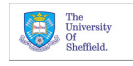

# **Trend Test for Association**

- Trend Test for associat[io](#page-23-0)n  $a$
- Robust to deviations from H-W eqm
- Use nptrend to perform test
- Use genotypes encoded as 0, 1, 2

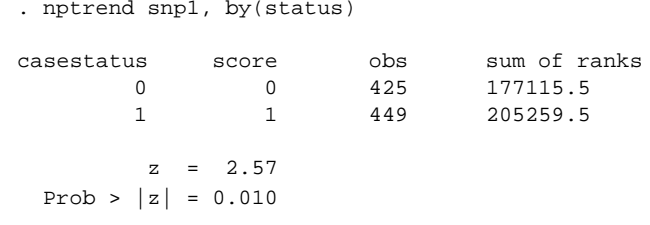

<sup>a</sup>Sasieni (1997) *Biometric*s 53:1253-1261

<span id="page-23-0"></span>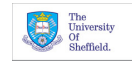

# **Logistic Regression**

- Trend test demonstrate 'association'.
- Logistic regression used to estimate effect sizeand determine primary effe[c](#page-24-0)ts  $^\mathsf{a}$
- Estimate Genotype Relative Risk (GRR)

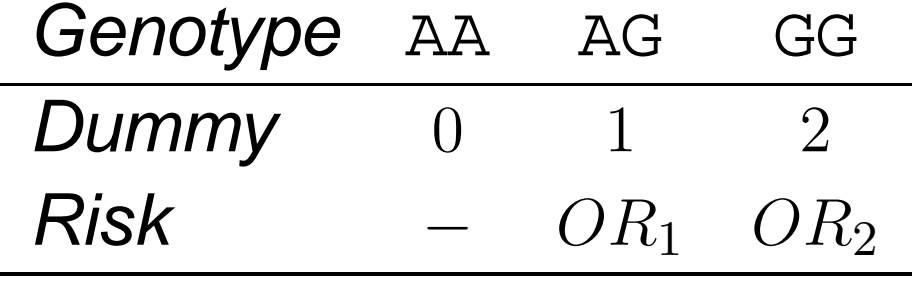

<sup>a</sup>Cordell & Clayton (2002) *Am J Hum Gen* 70:124-141

<span id="page-24-0"></span>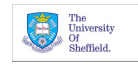

# **Logistic Regression (cont)**

```
. xi: logistic casestatus i.snp1 i.snp2 i.snp3
```
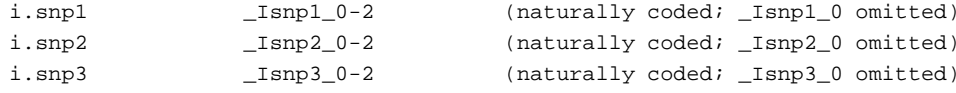

```
note: _Isnp3_2 != 0 predicts success perfectly
     _Isnp3_2 dropped and 1 obs not used
```
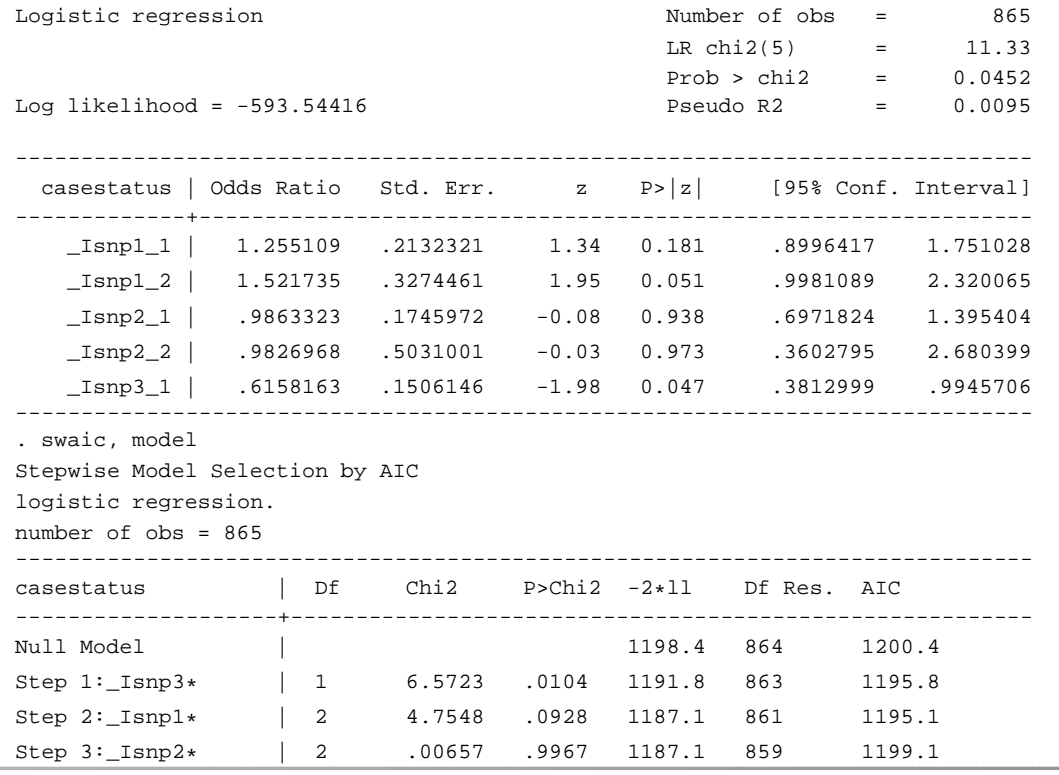

------------------------------------------------------------------------------

minimun AIC <sup>=</sup> 1195.095; model: \_Isnp3\* \_Isnp1\*

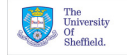

# **Linkage Disequilibrium**

- SNPs are not indepdent
- Non-random association between loci is **LinkageDisequilibrium**
- Number of different measures of [L](#page-26-0)D ª e.g.  $D'$ ,  $\Delta$ and  $R^2$
- •• David Clayton's pwld command can calculate a range of LD measures

<sup>a</sup>Devlin & Risch (1995) *Genomics* 29:311-322

<span id="page-26-0"></span>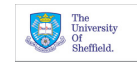

# **Linkage Disequilibrium (cont. )**

. pwld snp\*\_\* if(status == 0), me(R2) matrix(pwld\_r2) replace

. . . . . . . . .

Off-diagonal elements are estimates of R-squared (assuming H-W equilibrium) Diagonal elements are relative frequencies of allele <sup>2</sup>

snp1 snp2 snp3 snp4 snp5 snp6 snp7 snp8 snp9 snp10 snp11 snp12 snp13 snp14 snp15 snp1 0.06<br>snp2 0.05  $0.05$  0.47 snp3 0.04 0.73 0.45 snp4 0.01 0.17 0.25 0.21 snp5 0.00 0.11 0.12 0.02 0.08 snp6 0.04 0.55 0.56 0.08 0.13 0.42 snp7 0.00 0.03 0.00 0.02 0.01 0.05 0.06

- Results can be stored in <sup>a</sup> matrix for subsequent plotting
- Use Adrian Manders plotmatrix to generate "heatmap" of LD

. plotmatrix, mat(pwld) color(purple) upper nodiag title("R-squared Linkage Disequilibrium") Percentiles are used to create legend purple\*0.15 purple\*0.88

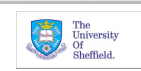

# **Linkage Disequilibrium (cont)**

snp1 snp4 snp7 snp10 snp13  $\frac{1}{\frac{5}{10}}\begin{pmatrix} 1 \\ -1 \\ \frac{1}{20} \end{pmatrix}$  snp4 snp7 snp10 snp13 snp16 0−.001 .001−.003 .003−.006 .006−.012  $.05 - .082$ .012−.021 .021−.036 .036−.05  $.858 - .868$ .082−.246 .246−.553 .553−.858 R−squared linkage disequilibrium

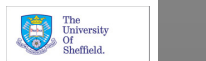

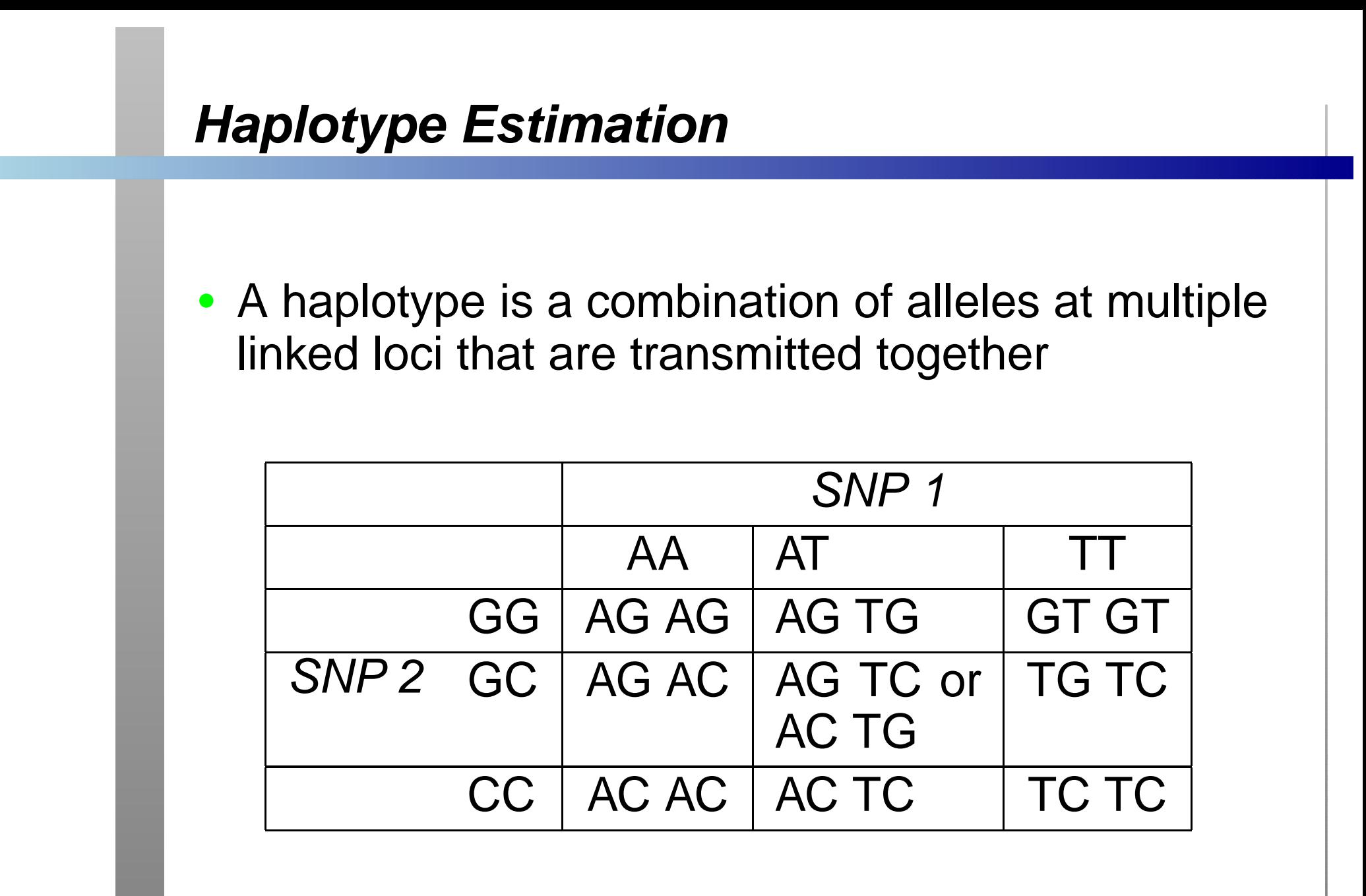

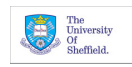

# **Haplotype Estimation (cont. )**

•**• Association of haplotypes can be tested using Adrian Manders** hapipf  $^a$ 

```
. hapipf {\rm snp1\_*} {\rm snp2\_*} {\rm snp3\_*}, {\rm ipf(11*12*13*cacc)} mv nolog \setminus\setminus . hapipf {\rm snp1\_*} {\rm snp2\_*} {\rm snp3\_*}, {\rm ipf(11*12*13+cacc)} mv nolog \setminus\setminusmodel(0)model(1) lrtest(0, 1)
```
Marker information

------------------ Alleles for l1 are (snp1\_1 , snp1\_2) Alleles for l2 are (snp2\_1 , snp2\_2) Alleles for l3 are (snp3\_1 , snp3\_2)

Haplotype Frequency Estimation by EM algorithm

----------------------------------------------

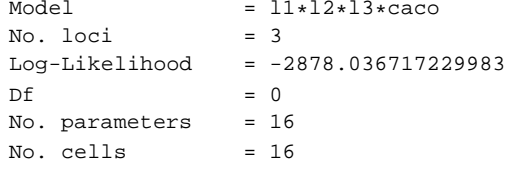

```
Marker information ------------------ Alleles for l1 are (snp1_1 , snp1_2)
Alleles for l2 are (snp2_1 , snp2_2)
Alleles for l3 are (snp3_1 , snp3_2)
```
Haplotype Frequency Estimation by EM algorithm

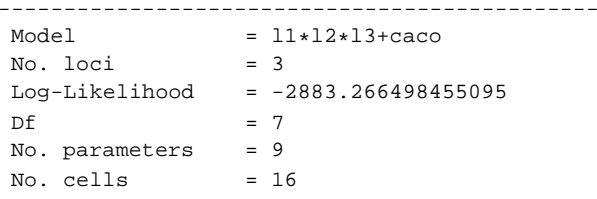

Likelihood Ratio Test Comparing Model l1\*l2\*l3+caco to l1\*l2\*l3\*caco --------------------------------------------------------------------

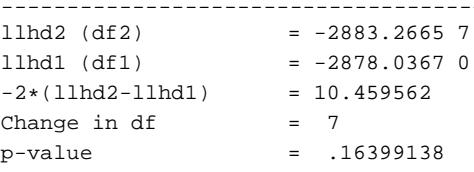

<span id="page-30-0"></span>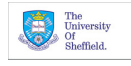

 $^a$ Quantitative trait associations can be tested using  ${\rm qhapipf}$ 

• Often have lots of loci genotyped (upto 500,000)

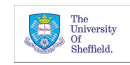

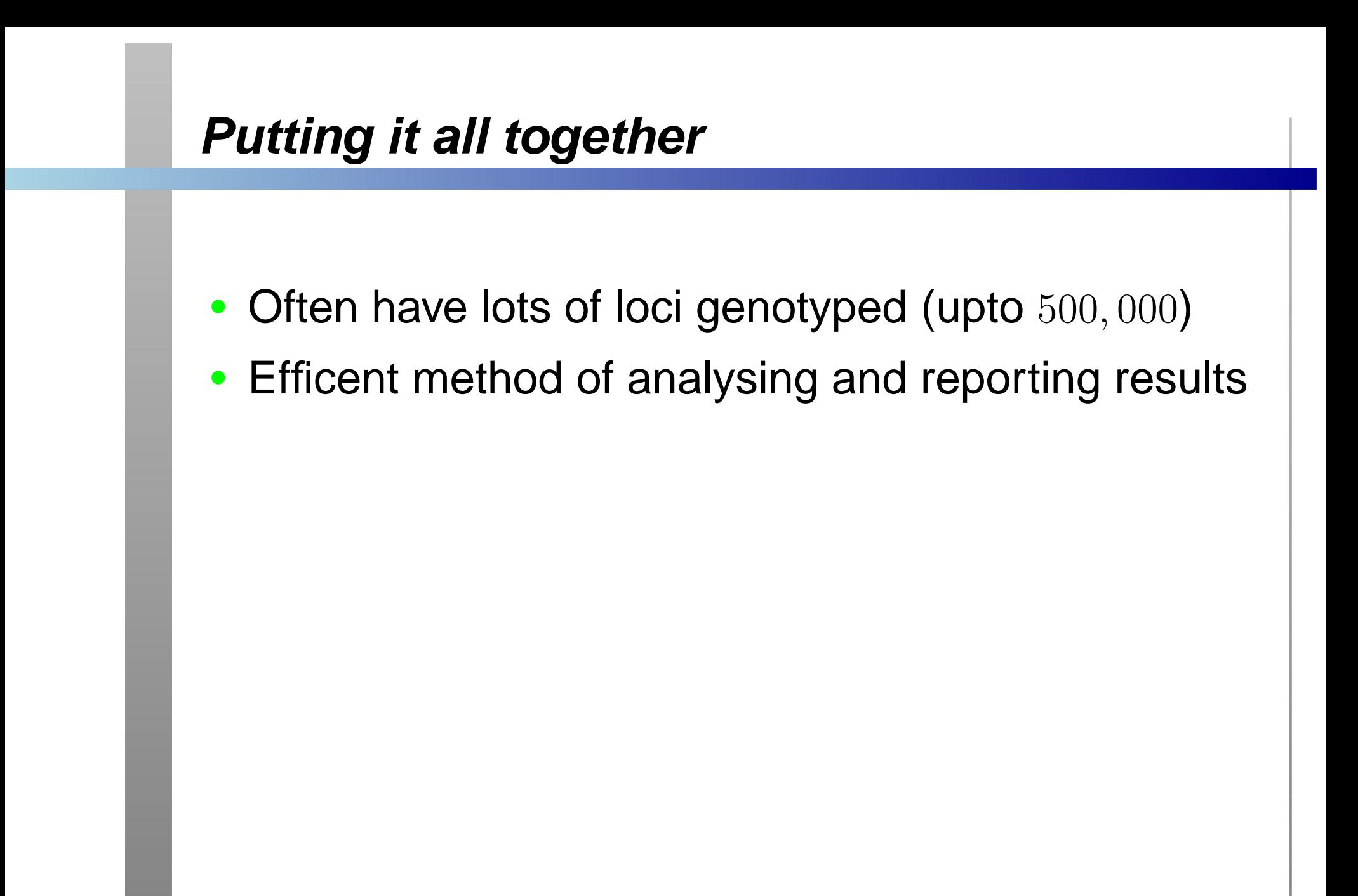

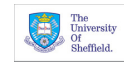

- Often have lots of loci genotyped (upto 500,000)
- •Efficent method of analysing and reporting results
- Use qui foreach loops to pass over all loci

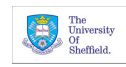

- Often have lots of loci genotyped (upto 500,000)
- Efficent method of analysing and reporting results
- Use qui foreach loops to pass over all loci
- Write scalars to text-files using file write

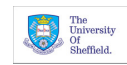

- Often have lots of loci genotyped (upto 500,000)
- Efficent method of analysing and reporting results
- Use qui foreach loops to pass over all loci
- •• Write scalars to text-files using file write
- •• Use parmest or estout for saving and compiling regression results

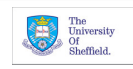

- Often have lots of loci genotyped (upto 500,000)
- Efficent method of analysing and reporting results
- Use qui foreach loops to pass over all loci
- Write scalars to text-files using file write
- •• Use parmest or estout for saving and compiling regression results
- Use listtex or tabout for generating tables

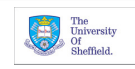

- Often have lots of loci genotyped (upto 500,000)
- Efficent method of analysing and reporting results
- Use qui foreach loops to pass over all loci
- Write scalars to text-files using file write
- •• Use parmest or estout for saving and compiling regression results
- Use listtex or tabout for generating tables
- Stata's excellent graph functions for plotting results

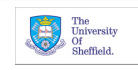

# **Whole Genome Association Study**

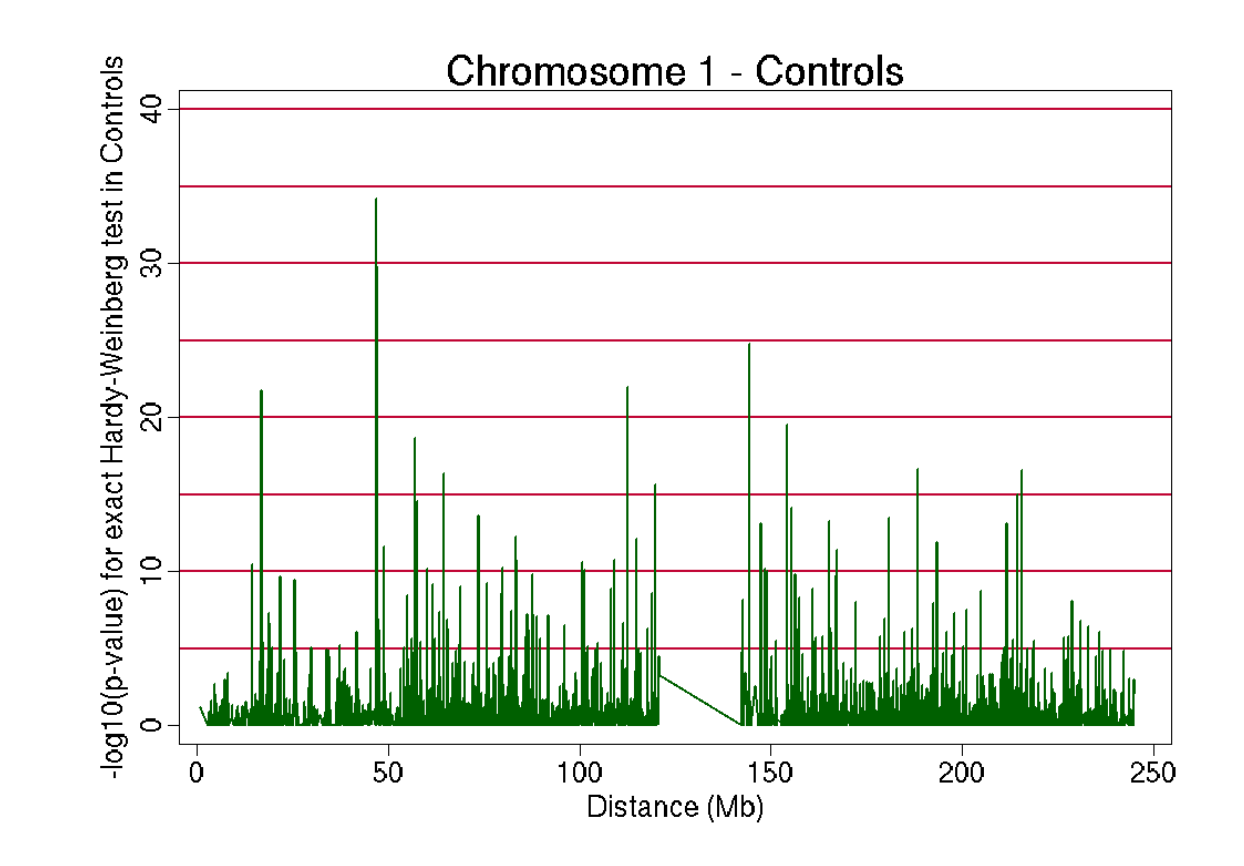

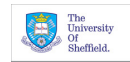

A brief Introduction to Genetic Epidemiology using Stata – p. 24/26

# **Whole Genome Association Study**

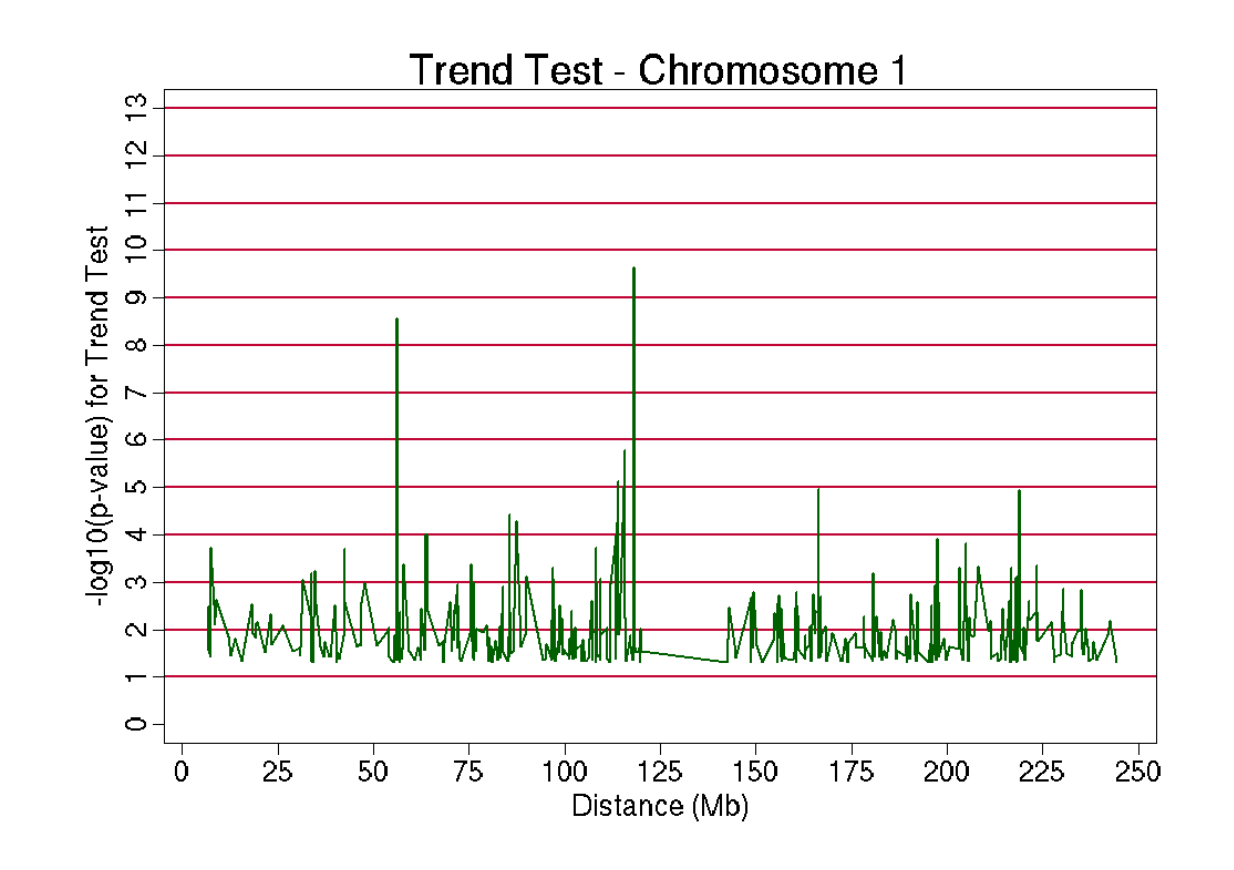

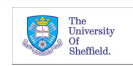

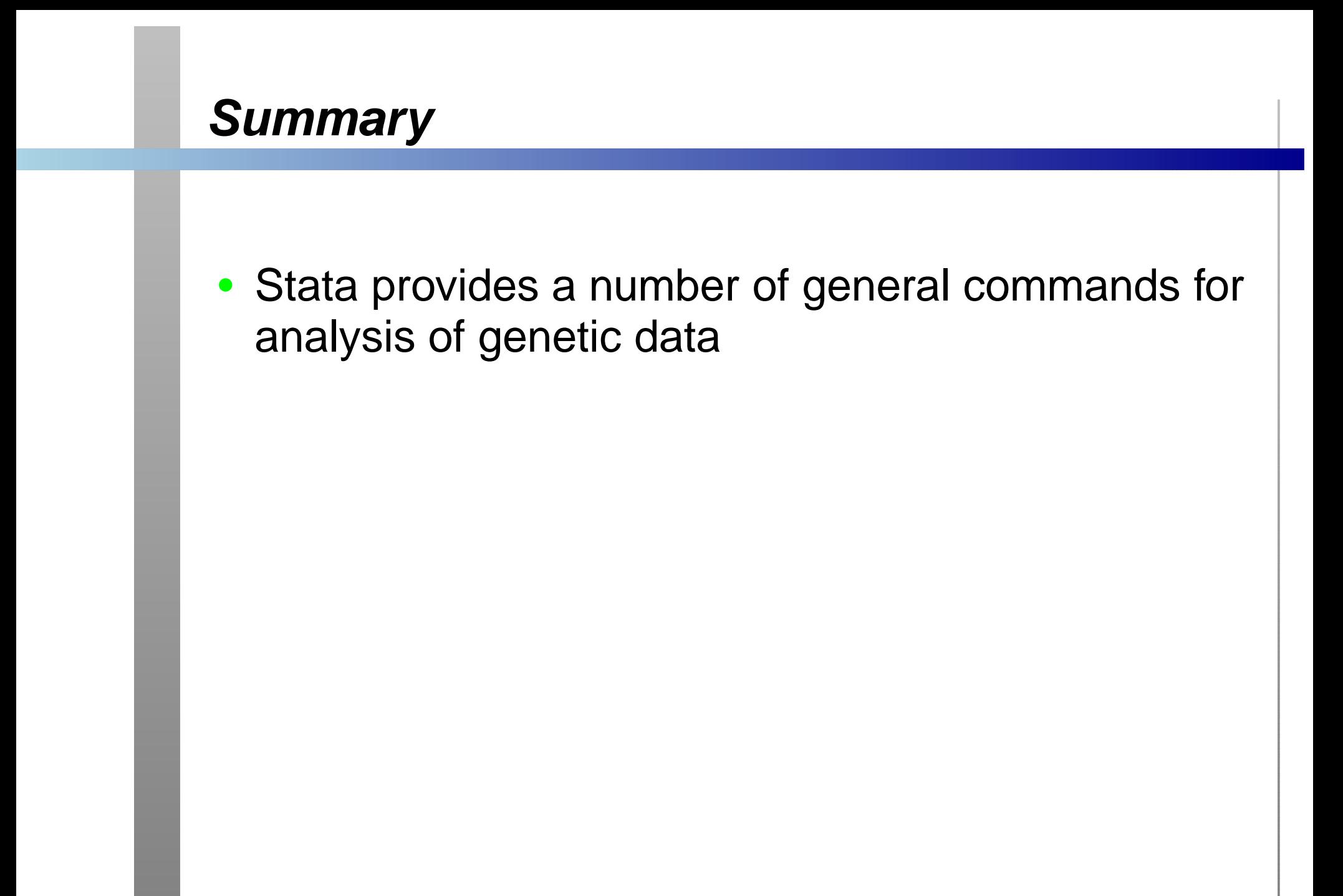

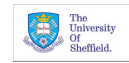

- Stata provides <sup>a</sup> number of general commands foranalysis of genetic data
- A growing number of user written commands forspecific genetic analysis

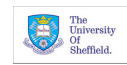

- Stata provides <sup>a</sup> number of general commands foranalysis of genetic data
- A growing number of user written commands forspecific genetic analysis
- Analysis of large number of loci facilitated byjudicious programming

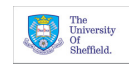

- Stata provides <sup>a</sup> number of general commands foranalysis of genetic data
- A growing number of user written commands forspecific genetic analysis
- Analysis of large number of loci facilitated byjudicious programming
- • Many useful commands for summarising andreporting

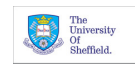

- Stata provides <sup>a</sup> number of general commands foranalysis of genetic data
- A growing number of user written commands forspecific genetic analysis
- Analysis of large number of loci facilitated byjudicious programming
- • Many useful commands for summarising andreporting

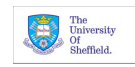